# **Using the XSLT Editor**

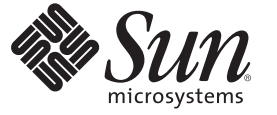

Sun Microsystems, Inc. 4150 Network Circle Santa Clara, CA 95054 U.S.A.

Part No: 821–0235 June 2009

Copyright 2009 Sun Microsystems, Inc. 4150 Network Circle, Santa Clara, CA 95054 U.S.A. All rights reserved.

Sun Microsystems, Inc. has intellectual property rights relating to technology embodied in the product that is described in this document. In particular, and without limitation, these intellectual property rights may include one or more U.S. patents or pending patent applications in the U.S. and in other countries.

U.S. Government Rights – Commercial software. Government users are subject to the Sun Microsystems, Inc. standard license agreement and applicable provisions of the FAR and its supplements.

This distribution may include materials developed by third parties.

Parts of the product may be derived from Berkeley BSD systems, licensed from the University of California. UNIX is a registered trademark in the U.S. and other countries, exclusively licensed through X/Open Company, Ltd.

Sun, Sun Microsystems, the Sun logo, the Solaris logo, the Java Coffee Cup logo, docs.sun.com, Java, and Solaris are trademarks or registered trademarks of Sun Microsystems, Inc. in the U.S. and other countries. All SPARC trademarks are used under license and are trademarks or registered trademarks of SPARC International, Inc. in the U.S. and other countries. Products bearing SPARC trademarks are based upon an architecture developed by Sun Microsystems, Inc.

The OPEN LOOK and SunTM Graphical User Interface was developed by Sun Microsystems, Inc. for its users and licensees. Sun acknowledges the pioneering efforts of Xerox in researching and developing the concept of visual or graphical user interfaces for the computer industry. Sun holds a non-exclusive license from Xerox to the Xerox Graphical User Interface, which license also covers Sun's licensees who implement OPEN LOOK GUIs and otherwise comply with Sun's written license agreements.

Products covered by and information contained in this publication are controlled by U.S. Export Control laws and may be subject to the export or import laws in other countries. Nuclear, missile, chemical or biological weapons or nuclear maritime end uses or end users, whether direct or indirect, are strictly prohibited. Export or reexport to countries subject to U.S. embargo or to entities identified on U.S. export exclusion lists, including, but not limited to, the denied persons and specially designated nationals lists is strictly prohibited.

DOCUMENTATION IS PROVIDED "AS IS" AND ALL EXPRESS OR IMPLIED CONDITIONS, REPRESENTATIONS AND WARRANTIES, INCLUDING ANY IMPLIED WARRANTY OF MERCHANTABILITY, FITNESS FOR A PARTICULAR PURPOSE OR NON-INFRINGEMENT, ARE DISCLAIMED, EXCEPT TO THE EXTENT THAT SUCH DISCLAIMERS ARE HELD TO BE LEGALLY INVALID.

# Contents

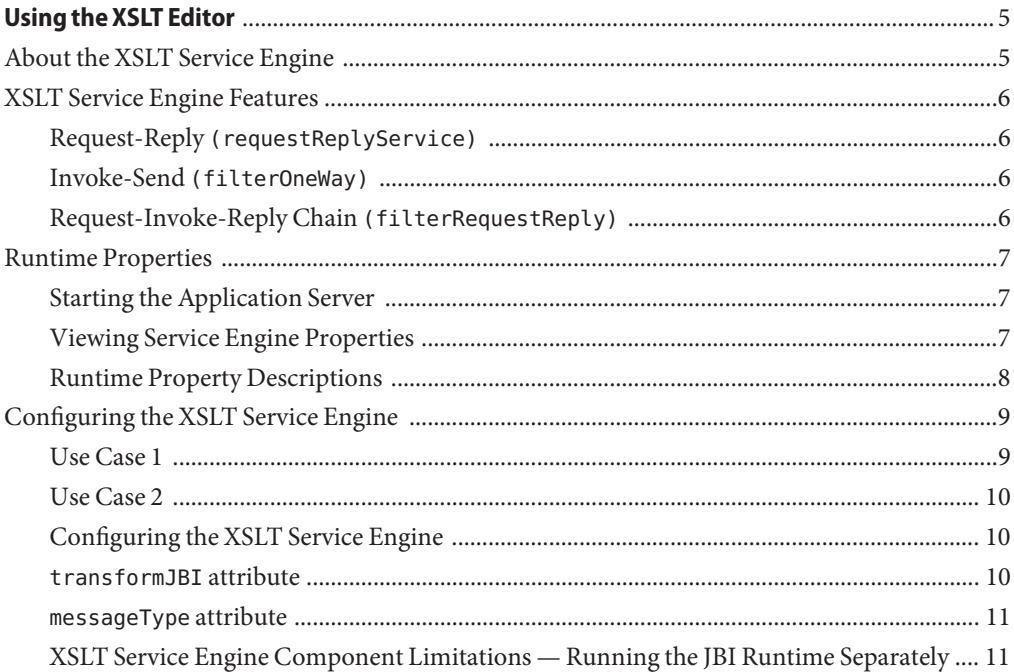

## <span id="page-4-0"></span>Using the XSLT Editor

The topics listed below provide an overview of the XSLT Service Engine, the XSLT Editor, and its relationship with the JBI runtime environment. These topics also provide details on the Netbeans tooling support for the service engine.

- "About the XSLT Service Engine" on page 5
- ["XSLT Service Engine Features" on page 6](#page-5-0)
- ["Runtime Properties" on page 7](#page-6-0)
- ["Configuring the XSLT Service Engine" on page 9](#page-8-0)

### **About the XSLT Service Engine**

The XSLT Service Engine is a Java-based transformation engine that is used to convert XML documents from one data format to another. The XSLT Service Engine makes it easier for users to configure and expose XSL style sheets as web services. Using the XSLT Service Engine requires no special knowledge of XSL, but rather allows any XSL style sheet to be deployed as a JBI service unit.

The XSLT Service Engine is not solely responsible for performing transformations. XSL style sheets implement a web service operation (as normally defined in a WSDL). When deployed as JBI service units, these service units correspond to a service endpoint. Each endpoint is activated when the XSLT service unit is deployed. In a sense, the XSLT Service Engine is a container of XSL style sheets, each of which represents a service endpoint in the JBI environment.

The following steps highlight the life cycle of a typical message using the XSLT Service Engine:

- 1. The XSLT service unit is configured with service endpoint information.
- 2. The service unit is deplopyed, along with the XSL style sheet, to the JBI environment.
- 3. The XSLT Service Engine compiles the style sheet.
- 4. A message arrives and the XSLT Service Engine searches for the service endpoint responsible for handling the message.
- 5. The message is transformed using the service endpoint's XSL style sheet.
- 6. A response is sent back via the Normalized Message Router (NMR).

### <span id="page-5-0"></span>**XSLT Service Engine Features**

The XSLT Service Engine supports the following use cases:

■ Request-Reply

(requestReplyService)

Invoke-Send

(filterOneWay)

■ Request-Invoke-Reply Chain

(filterRequestReply)

### **Request-Reply** (requestReplyService)

Request-Reply is a standard request-reply scenario. An XML message request is transformed and the result is sent back to the original consumer of the XSLT endpoint. The sequence of events includes:

- 1. XML message in
- 2. XSL transformation of message
- 3. Transformed result out

### **Invoke-Send** (filterOneWay)

Invoke-Send is a standard one-way invocation. An XML message request is transformed, and the result is sent (not to the original consumer but rather) to another endpoint in the JBI environment. The sequence of events includes:

- 1. XML message in
- 2. XSL transformation of message
- 3. Transformed result out to third party

### **Request-Invoke-Reply Chain** (filterRequestReply)

The Request-Invoke-Reply chain is a representation of the adapter pattern; it applies two separate XSL transformations. This scenario is useful when there are two existing web services which must be integrated even though they have incompatible input and output.

<span id="page-6-0"></span>The first existing service acts as a consumer to the XSLT endpoint, sending a request. This message is transformed to match the input of the second service.

The second service is then invoked in an asynchronous manner. When the response from the second service arrives via the NMR, it is transformed to match the expected reply to the first (consuming) service. The sequence of events includes:

- 1. XML message in
- 2. XSL transformation of message using first XSL style sheet
- 3. Invoke service, sending transformed message as input
- 4. Receive response from invoked service endpoint
- 5. XSL transformation of response using second XSL style sheet
- 6. Reply to original sender with transformed third party response

### **Runtime Properties**

Changes to the XSLT Service Engine runtime properties are made from within NetBeans. The XSLT Service Engine is included with the NetBeans IDE 6.0 Beta 1 with SOA.

### **Starting the Application Server**

Configuration of XSLT Service Engine runtime properties requires first starting the Sun Java System Application Server in the NetBeans window.

#### **To start the Sun Java System Application Server:**

- 1. Select the Services tab.
- 2. Right-click the Sun Java System Application Server node and select Start.

### **Viewing Service Engine Properties**

After you have started the application server, you can access the service engine properties.

#### **To view XSLT Service Engine properties:**

1. In the Services tab, expand the following nodes:

Sun Java System Application Server > JBI > Service Engines

2. Right-click

sun-xslt-engine

and select Properties.

### <span id="page-7-0"></span>The

sun-xslt-engine

Properties window appears.

### **Runtime Property Descriptions**

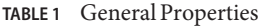

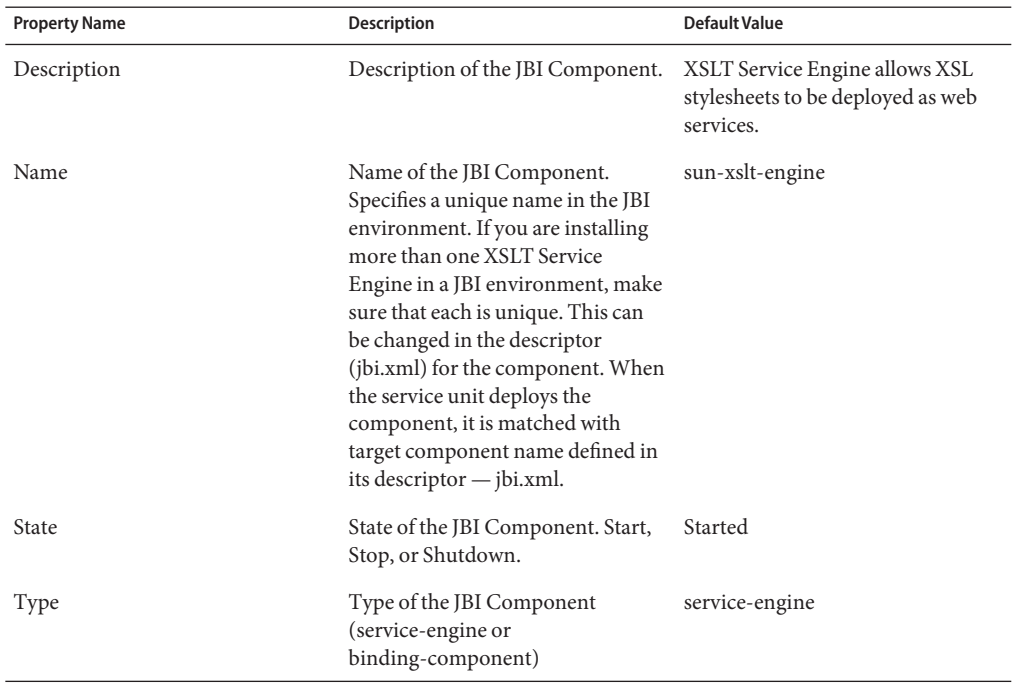

#### **TABLE 2** Identification Properties

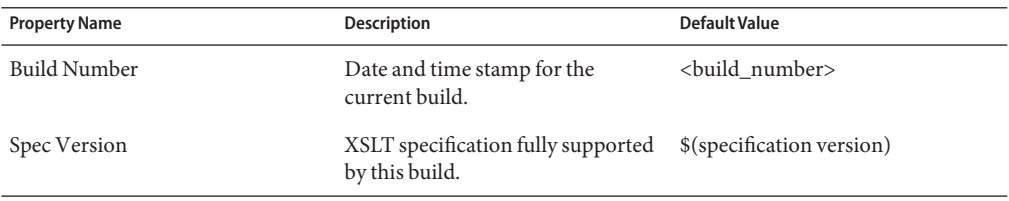

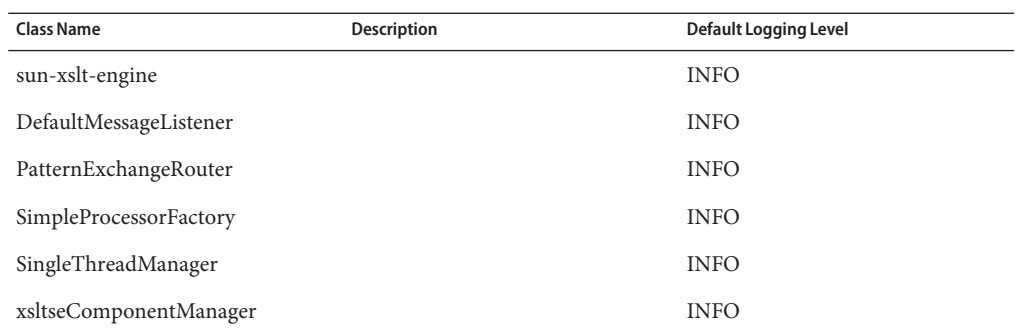

<span id="page-8-0"></span>**TABLE 3** Class Loggers

### **Configuring the XSLT Service Engine**

No special knowledge of XSL is required to configure an XSLT service unit. The only requirements are a WSDL, an XSL style sheet, and the XSLT map configuration file.

The creation of the WSDL — defining the service, port type, and creating the binding information for the service definition — is a separate step from the XSLT map configuration file. Properly configuring an XSLT service unit means understanding what pieces to migrate from the WSDL into the XSLT map file.

XSLT Projects contain a configuration file called xsltmap.xml . Most of the information needed to configure an XSLT Project as a JBI service unit is contained in a WSDL, which defines the operation an XSLT transformation is implementing. A sample configuration follows:

### **Use Case 1**

```
<requestReplyService> <-- Matches partnerLink role name
      messageType="{ns}msg-name" <-- See details below
      file="map.xsl"
      transformJBI="false" />
</requestReplyService>
```
<xsltmap> <--Names partnerlink defined in deployed WSDL

- 
- <input partnerLink="{foo}p10" <-- Matches partnerLink portType name
	- roleName="server" <-- Operation this transformation implements
	- portType="portType" <-- Identifies reply message definition in deploye
	- operation="operation" <-- The transformation applied to request
		-

### **Use Case 2**

<span id="page-9-0"></span><filterOneWay> <--Names partnerlink defined in deployed WSDL

<input partnerLink="{foo}p11" <--Matches partnerLink role name roleName="server" <--Matches partnerLink portType name file="map.xsl" /> <--See details below <output partnerLink="{bar}p12" <--Matches named partnerLink operation="outOp" /> </filterOneWay>

- 
- portType="portType" <--Operation this transformatino implements
- operation="operation" <--Identifies transformed message definition in deployed \,
- messageType="{ns}msg-name <--The transformation applied to request
	-
- transformJBI="false" /> <--Names partnerLink of operation to invoke
- roleName="client" <--Matches portType of operation to invoke
- portType="outPortType" <--Operation to invoke/send transformed request

### **Configuring the XSLT Service Engine**

<filterRequestReply> <--Names partnerlink defined in deployed WSDL

```
<input partnerLink="{foo}p11" <--Matches partnerLink role name
      roleName="server" <--Matches partnerLink portType name
      file="map.xsl" /> <--See details below
   <output partnerLink="{bar}p12" <--Matches named partnerLink
      file="map2.xsl" <--See details below
      transformJBI="fales" />
   </filterRequestReply>
</xsltmap>
```

```
portType="portType" <--Operation this transformatino implements
```
- operation="operation" <--Identifies transformed message definition in deployed \,
- messageType="{ns}msg-name <--The transformation applied to request
	-
- transformJBI="false" /> <--Names partnerLink of operation to invoke
	-
- roleName="client" <--Matches portType of operation to invoke
- portType="outPortType" <--Operation to invoke/send transformed request
- operation="outOp" /> <--Identifies reply message definition in deployed WSDL messageType="{ns}msg-name" <--Transformation applied to response from invoked operation applied to response from invoked operation

### transformJBI **attribute**

To support multiple-part WSDL 1.1 message definitions, the JBI specification defines an XML document format for *wrapping* WSDL 1.1 message parts. Since the XSLT Service Engine does not lend itself to transforming multiple message parts, the XSLT Service Engine instead supports the transformation of the entire JBI message wrapper. To enable this transformation, the transformJBI attribute flag must be set to true; the default value is false if the attribute is not specified in the xsltmap.xml file.

<span id="page-10-0"></span>It is important to note that when this attribute is set to true, the XSL style sheet MUST generate a properly formed JBI message wrapper document. Failure to do so will result in mishandled message exchanges. As noted in the Java<sup>TM</sup> Business Integration (JBI) 1.0 specification, the wrapping of message parts allows both consumer and provider to interact using this well-known mapping to a *wrapped doc-literal* form of the message that is used for normalized message content.

A wrapped literal document must conform to the schema given in the listing below.

```
default namespace jbi = "http://java.sun.com/xml/ns/jbi/wsdl-11-wrapper"
start =
element message {
attribute version { xsd:decimal },
attribute type { xsd:QName },
attribute name { xsd:nmtoken }?,
part*
}
part =element part {
# part value
( (element* { text }) | text)
}
```
See the Java Business Integration (JBI) 1.0 specification for additional information on the normalized message context schema for wrapper document for WSDL 1.1–defined messages.

### messageType **attribute**

To eliminate the need of parsing the WSDL to determine the output message definition (as it is required in a JBI message wrapper), this attribute must be specified for all non-JBI transformations. That is, if the transformJBI attribute is false, then the messageType attribute MUST be specified. The value of this attribute usually takes the form: {msg-def-ns}msg-def .

### **XSLT Service Engine Component Limitations— Running the JBI Runtime Separately**

Due to a dependency on the design-time XSLT project (part of the NetBeans IDE), XSLT service units used outside the NetBeans environment do not benefit from the functionality built into the XSLT project. Specifically, the generation of the service unit's jbi.xml file and the creation of a distributable/deployable service unit must be done manually.